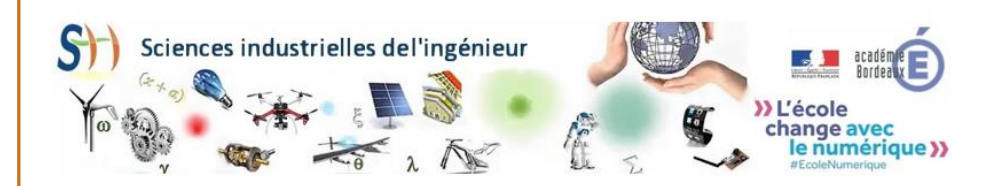

# Rectorat de Bordeaux

Inspection Pédagogique Régionale 5, rue Joseph de Carayon-Latour 33060 Bordeaux Cedex

**Au cycle 3** : L'enseignement des sciences et de la technologie, dès le plus jeune âge, est indispensable pour préparer les élèves à leur vie de citoyen dans un monde où les sciences et la technologie occupent une place prépondérante.

L'organisation des apprentissages au cours des différents cycles de la scolarité obligatoire est pensée de manière à introduire de façon progressive des notions et des concepts dont l'assimilation nécessite du temps. Aux cycles 1 et 2, les élèves ont exploré, observé et questionné le monde qui les entoure. Au cycle 3, en revisitant les notions et les concepts déjà abordés, ils progressent dans la conceptualisation et s'initient à la modélisation. Ils enrichissent leur culture scientifique et technologique, ce qui contribue à les éduquer à la citoyenneté au regard de la place des sciences et de la technologie dans la société.

A partir de l'arrêté du 7 avril 2023, le programme du Cycle 3 en 6<sup>ème</sup> est mis en œuvre uniquement par les professeurs de Physique-Chimie et de SVT.

**Au cycle 4** : La technologie décrit et explique des **objets et des systèmes techniques** répondant à des besoins en analysant des usages existants, en modélisant leurs organisations fonctionnelles, leurs comportements, en caractérisant les flux de données et d'énergie échangés. La technologie relie les applications technologiques aux savoirs et les **progrès technologiques** aux avancées dans les connaissances scientifiques.

Elle fait concevoir et réaliser tout ou partie d'un objet ou d'un système technique en étudiant son processus de réalisation, en concevant le prototype d'une solution matérielle ou numérique, en cherchant à améliorer ses performances.

Les sciences, dont les mathématiques et la technologie, en liaison avec l'enseignement moral et civique, font réinvestir des connaissances fondamentales pour comprendre et adopter un **comportement responsable**

vis-à-vis de l'environnement et des ressources de la planète, de la santé, des usages des progrès techniques. Elles aident à différencier **responsabilités** individuelle et collective dans ces domaines.

La technologie contribue également en développant une **conscience historique** de leur développement montrant leurs évolutions et leurs conséquences sur la société.

En développant leur culture scientifique et technologique, ils comprennent l'existence de liens étroits entre les sciences, les technologies et les sociétés. Ils apprennent à apprécier et évaluer les effets et la durabilité des **innovations**, notamment celles liées au numérique. La technologie, par exemple, forme aux compromis nécessaires pour faire **évoluer** les objets et systèmes techniques actuels.

#### [http://sti.ac-bordeaux.fr](http://sti.ac-bordeaux.fr/)

### **Livret du professeur de technologie**

**2023/2024**

# **CONTRACTUEL**

*Mis à jour le 01/07/2023*

#### Dans ce livret,

vous y trouverez les conseils et liens utiles pour répondre à vos missions et aux compétences attendues telles qu'elles sont précisées au [BO](https://www.education.gouv.fr/le-referentiel-de-competences-des-metiers-du-professorat-et-de-l-education-5753) du 25 [juillet](https://www.education.gouv.fr/le-referentiel-de-competences-des-metiers-du-professorat-et-de-l-education-5753) 2013**.**

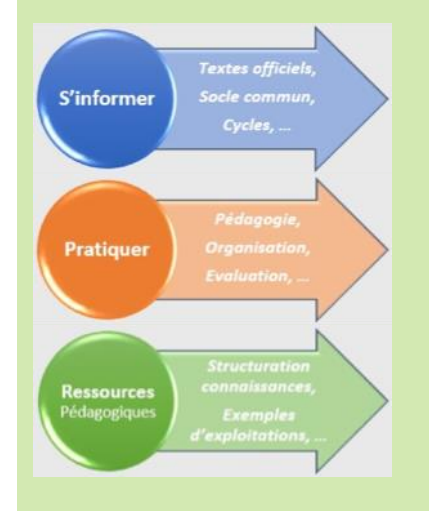

L'inspection pédagogique régionale vous souhaite la bienvenue dans l'Académie de Bordeaux et une excellente année scolaire.

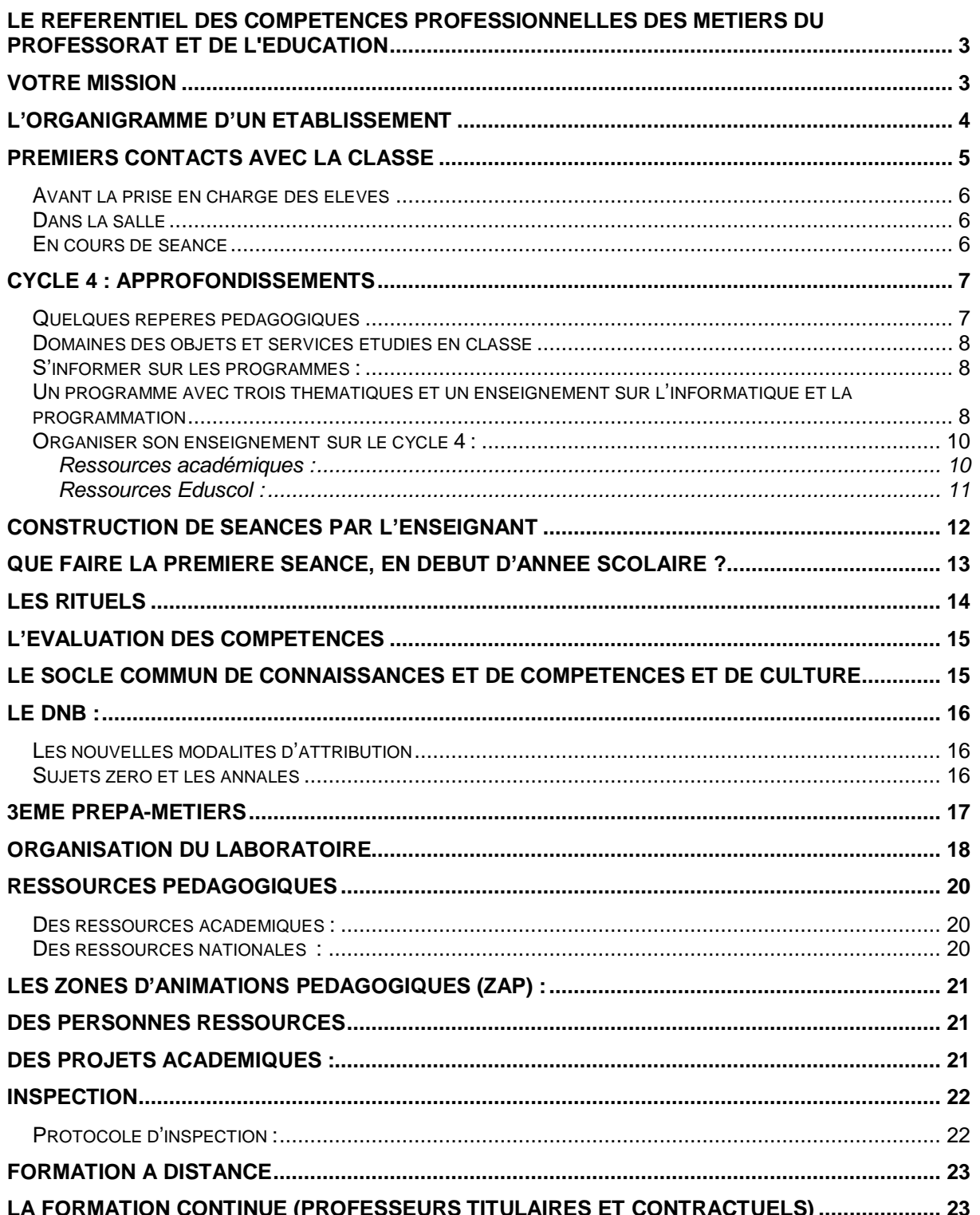

# <span id="page-2-0"></span>**Le référentiel des compétences professionnelles des métiers du professorat et de l'éducation**

#### **Ce référentiel de compétences vise à :**

- affirmer que tous les personnels concourent à des objectifs communs et peuvent ainsi se référer à la culture commune d'une profession dont l'identité se constitue à partir de la reconnaissance de l'ensemble de ses membres ;
- reconnaître la spécificité des métiers du professorat et de l'éducation, dans leur contexte d'exercice ;
- identifier les compétences professionnelles attendues.

Ce référentiel se fonde sur la définition de la notion de compétence contenue dans la recommandation 2006/962/CE du Parlement européen : « ensemble de connaissances, d'aptitudes et d'attitudes appropriées au contexte », chaque compétence impliquant de celui qui la met en œuvre « la réflexion critique, la créativité, l'initiative, la résolution de problèmes, l'évaluation des risques, la prise de décision et la gestion constructive des sentiments ».

Chaque compétence du référentiel est accompagnée d'items qui en détaillent les composantes et en précisent le champ. Les items ne constituent donc pas une somme de prescriptions mais différentes mises en œuvre possibles d'une compétence dans des situations diverses liées à l'exercice des métiers. Sont ainsi définies :

- Des compétences communes à tous les professeurs et personnels d'éducation (compétences 1 à 14) ;
- Des compétences communes à tous les professeurs (compétences P1 à P5) et spécifiques aux professeurs documentalistes (compétences D1 à D4) ;
- 1. Maîtriser les savoirs disciplinaires et leur didactique
- 2. Maîtriser la langue française dans le cadre de son enseignement
- 3. Construire, mettre en œuvre et animer des situations d'enseignement et d'apprentissage prenant en compte la diversité des élèves
- 4. Organiser et assurer un mode de fonctionnement du groupe favorisant l'apprentissage et la socialisation des élèves
- 5. Évaluer les progrès et les acquisitions des élèves des compétences professionnelles spécifiques aux conseillers principaux d'éducation (compétences C1 à C8).

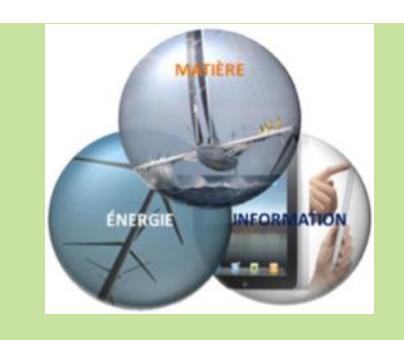

# **Votre mission**

Vous prenez vos fonctions dans un établissement scolaire du second degré. Selon le type d'établissement, collège, lycée général, technologique ou professionnel, vous allez prendre en charge l'enseignement d'une ou deux discipline(s) sur une ou plusieurs classes de niveaux différents. Vous devrez vous montrer disponible et faire preuve de vos compétences afin de mener à bien vos cours, mettre en confiance et faire progresser vos élèves.

Le référentiel des compétences professionnelles des métiers du professorat et de l'éducation (réf. : arrêté du 01/07/2013 - BOEN n° 30 du 25 juillet 2013).

 Consulter et [télécharger](http://www.education.gouv.fr/pid25535/bulletin_officiel.html?cid_bo=73066) le [texte](http://www.education.gouv.fr/pid25535/bulletin_officiel.html?cid_bo=73066)

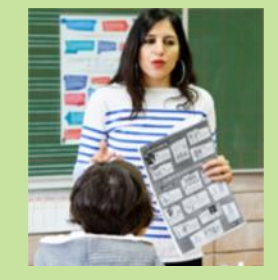

# <span id="page-3-0"></span>**L'organigramme d'un établissement**

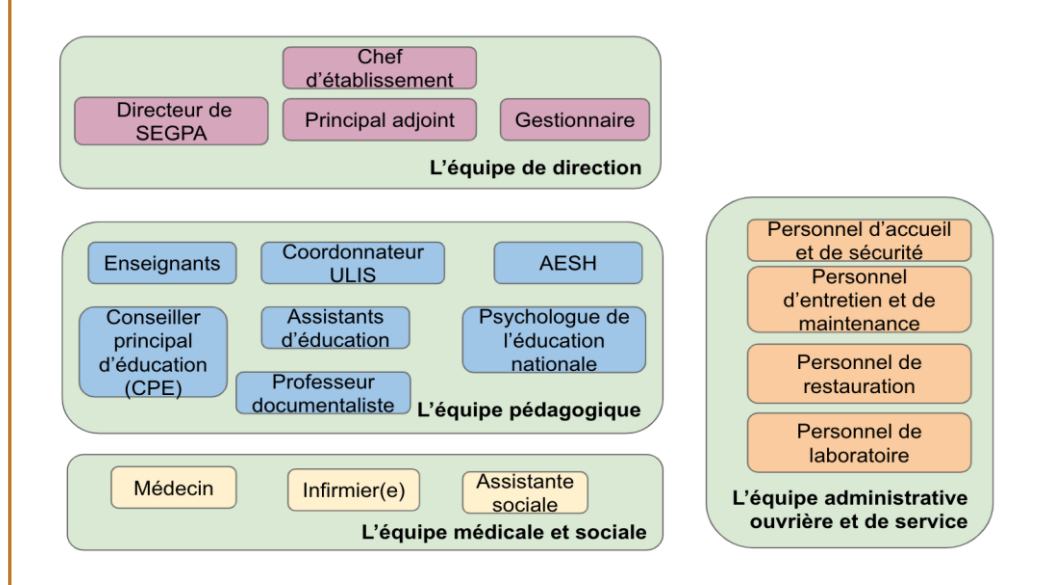

- Présentez-vous et renseignez-vous sur les caractéristiques principales de l'établissement (site « en ligne » de l'établissement, projet spécifique transmis par le chef d'établissement),
- Demandez à prendre connaissance de votre emploi du temps et des niveaux qui vous sont attribués, demandez à avoir la liste des élèves de vos classes,
- Sollicitez une visite de l'établissement dans le but de repérer les salles dans lesquelles vous exercerez et les lieux tels que la salle des professeurs, le bureau du Conseiller Principal d'Éducation, celui des surveillants, le Centre de Documentation et d'Information, ...
- Demandez à prendre connaissance du règlement intérieur de l'établissement informez-vous sur les différents usages en vigueur :
	- quels sont les horaires précis de l'établissement (heures de début et de fin de cours, de récréation), quelles règles pour les mouvements des élèves entre les cours ?
	- comment se procure-t-on les clés des salles, les différents appareils (vidéoprojecteur, réseau informatique...) ? Quel est votre identifiant et mot de passe pour accéder aux ordinateurs ?
	- comment les professeurs prennent-ils en charge les élèves dans la cour ?
	- comment se fait l'appel des élèves en début de cours, comment les absences sont-elles signalées au

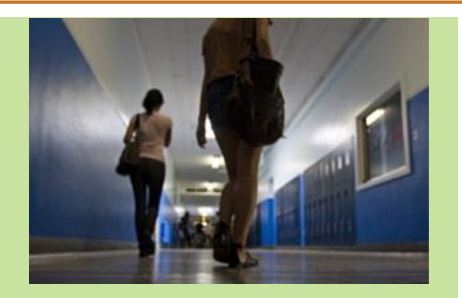

# **Premiers contacts avec l'établissement**

Dès que vous a été indiquée votre affectation, vous devez prendre contact par téléphone avec la direction de l'établissement et convenir d'un rendez-vous (si votre service comporte des heures dans deux ou plusieurs établissements, la démarche est à faire autant de fois que d'établissements).

**Le principal pour un collège et le proviseur pour un lycée sont vos premiers interlocuteurs lors de votre prise de fonction.**

➢ Demandez à prendre contact avec le professeur coordonnateur de la discipline dans laquelle vous allez enseigner (compléments d'information, usages dans la discipline, devoirs, progression, travaux communs, matériel).

➢ Demandez à assister à une séance de l'un de vos collègues de discipline ou le coordonnateur de ZAP.

Prenez contact avec la personne ressource RUPN (charte informatique, code d'accès au réseau, etc.).

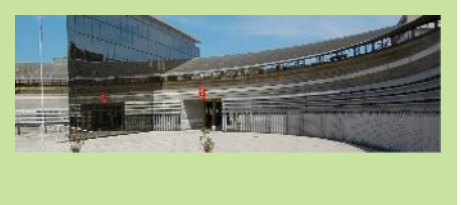

bureau de la vie scolaire (cahier d'absences, papier à accrocher, gestion informatisée des absences...) ? Quel est votre identifiant et mot de passe pour accéder aux applications en ligne ?

- quels sont les usages en ce qui concerne le cahier de texte des classes (par classe, par groupe, par professeur, gestion informatisée, ...) ?
- S'informer du calendrier prévisionnel pour l'année scolaire (fonctionnement de l'établissement en semestre ou en trimestre, dates des réunions parents-professeurs, calendrier des semaines A et B, …)

# <span id="page-4-0"></span>**Premiers contacts avec la classe**

Le **carnet de correspondance** précise les règles de discipline de l'établissement (également précisé dans le règlement intérieur), prenez en connaissance dès votre arrivée dans le collège. Vous pouvez également rencontrer le Conseiller Principal d'Éducation (CPE) pour connaître les modalités et les coutumes propres à l'établissement concernant les droits et les devoirs des élèves et donc évoquer la nature :

- des retenues (où déposer la demande de retenue, à quels moments elles ont lieu...),
- la hiérarchie des sanctions et leurs fréquences (punitions écrites, travaux d'intérêt général, renvois, retenus, conseil de vie scolaire, conseil de discipline),

#### **La crédibilité du professeur réside aussi dans sa façon de sanctionner, il faut éviter :**

- de faire appel au CPE ou au chef d'établissement pour régler un problème d'ordre disciplinaire dans sa classe (sauf si celui-ci est grave),
- de distribuer un trop grand nombre de punitions. Plus les punitions sont nombreuses et plus elles s'avèrent inefficaces,
- de renvoyer de cours des élèves,
- Il faut toujours avoir à l'esprit que les punitions disciplinaires doivent être :
- justes et justifiées,
- équitables,
- comprises par l'élève puni,
- graduées en fonction de la faute et de la récidive,

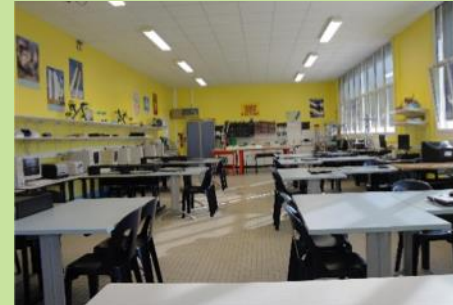

**La discipline : A** [Organisation](https://eduscol.education.fr/2279/les-procedures-disciplinaires) des procédures [disciplinaires](https://eduscol.education.fr/2279/les-procedures-disciplinaires) dans les [EPLE](https://eduscol.education.fr/2279/les-procedures-disciplinaires)

Le premier contact à la première séance détermine en grande partie les futures relations entre élèves et professeur, mais aussi entre les élèves et la matière enseignée.

En accord avec sa propre personnalité, le professeur adoptera donc une **attitude ferme, rigoureuse, juste**, en évitant les extrêmes (sévérité excessive, laxisme, copinage ...).

Le professeur profitera de la première séance pour fixer le cadre de fonctionnement des cours propre à la discipline, les projets technologiques envisagés, les compétences travaillées, les méthodes de travail, les évaluations.

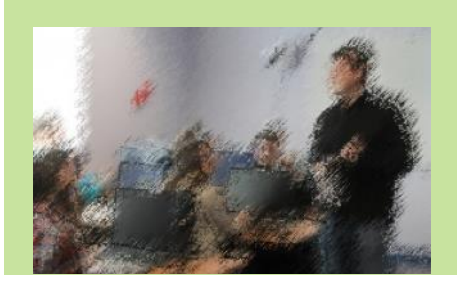

#### <span id="page-5-0"></span>**Avant la prise en charge des élèves**

- Être parfaitement au courant des modalités de fonctionnement du collège : horaires, documents de suivi des élèves (fiche d'appel, cahier de texte, ...), locaux,
- Repérer et maîtriser le matériel disponible dans la salle, prévoir les feutres ou craies, ...
- Dès la prise en charge (cour, couloir ...), les élèves sont alors sous votre responsabilité,
- Avoir une tenue correcte cohérente avec votre nouvelle fonction de professeur (tenue vestimentaire, prestance, ...)
- Mettre les élèves en rang et en silence par une consigne claire,
- Les guider jusqu'à la salle dans l'ordre et le silence,
- S'assurer de la remise en rang et du silence avant l'entrée dans la classe,
- Faire entrer les élèves en classe en silence et en restant proche d'eux.

#### <span id="page-5-1"></span>**Dans la salle**

- Faire asseoir les élèves, éventuellement en repositionner certains lors des cours suivants,
- Faire l'appel (la responsabilité du professeur est engagée si un élève absent n'est pas signalé) en identifiant rapidement les élèves (un plan de salle peut vous aider),
- Éviter de parler en écrivant au tableau (dos tourné),
- Donner des consignes précises après s'être assuré du silence et de l'écoute des élèves,
- Conserver un ton calme et ferme sans élever la voix, veiller à varier la tonalité,
- Adapter sa position dans la classe en fonction des situations (au tableau mais aussi au milieu ou au fond de salle, ...)
- S'assurer du travail réalisé par les élèves en circulant dans la classe.

#### <span id="page-5-2"></span>**En cours de séance**

 $\bullet$ 

- Enchaîner précisément les différents temps de la séance,
- Éviter une séance trop "active" (déplacement d'élèves, travaux de groupes) dès le 1<sup>er</sup> jour,
- Prévoir des travaux complémentaires si la séance se déroule plus vite que prévu.

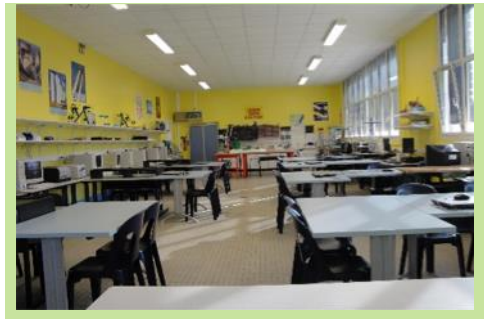

**Quelques conseils pratiques :**

L'image du professeur commence à se former dès le premier contact avec les élèves, en général dès le lieu où le professeur prend la classe en charge (cour, couloir...).

À partir de là, les quelques conseils pratiques ci-contre peuvent aider à se construire une image d'autorité bienveillante.

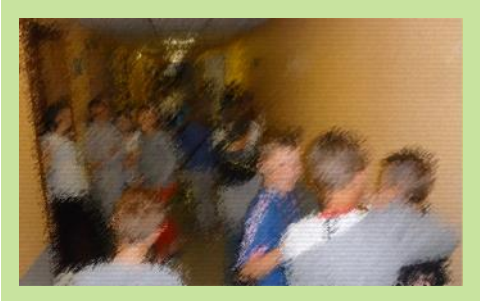

# **La tenue de la classe :**

Un portail de ressources et de formation est dédié à l'accueil, l'accompagnement et la formation des professeurs stagiaires et des professeurs néo-titulaires :

**[Tenue](https://www.education.gouv.fr/bo/2011/02/mene1001091c.htm) de la classe par le [CNDP](https://www.education.gouv.fr/bo/2011/02/mene1001091c.htm)** 

# <span id="page-6-0"></span>**Cycle 4 : Approfondissements**

#### <span id="page-6-1"></span>**Quelques repères pédagogiques**

En continuité de l'éducation scientifique et technologique des cycles précédents, la technologie au cycle 4 vise l'appropriation par tous les élèves d'une culture faisant d'eux des acteurs éclairés et responsables de l'usage des technologies et des enjeux associés.

La technologie permet la consolidation et l'extension des compétences initiées dans les cycles précédents tout en offrant des ouvertures pour les diverses poursuites d'études.

La technologie permet aux êtres humains de créer des objets pour répondre à leurs besoins. L'enseignement de la technologie au cours de la scolarité obligatoire a pour finalité de donner à tous les élèves des clés pour comprendre l'environnement technique contemporain et des compétences pour agir. La technologie se nourrit des relations complexes entre les résultats scientifiques, les contraintes environnementales, sociales, économiques et l'organisation des techniques.

Discipline d'enseignement général, la technologie participe à la réussite personnelle de tous les élèves grâce aux activités d'investigation, de conception, de modélisation, de réalisation et aux démarches favorisant leur implication dans des projets individuels, collectifs et collaboratifs. Par ses analyses distanciées et critiques, visant à saisir l'alliance entre technologie, science et société, elle participe à la formation du citoyen.

Au cycle 4, l'enseignement de technologie privilégie l'étude des objets techniques ancrés dans leur réalité sociale et se développe selon trois dimensions :

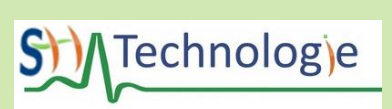

#### **Les programmes de technologie Cycle 4 :**

 **[Consulter](https://ent2d.ac-bordeaux.fr/disciplines/sti-college/wp-content/uploads/sites/63/2020/08/Programme2020_cycle_4_comparatif_technologie.pdf) et [télécharger](https://ent2d.ac-bordeaux.fr/disciplines/sti-college/wp-content/uploads/sites/63/2020/08/Programme2020_cycle_4_comparatif_technologie.pdf) : les programmes en vigueur depuis la rentrée 2020.**

#### **Les horaires :**

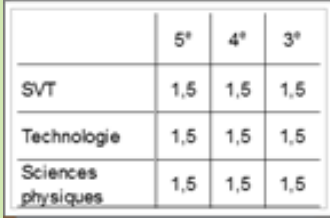

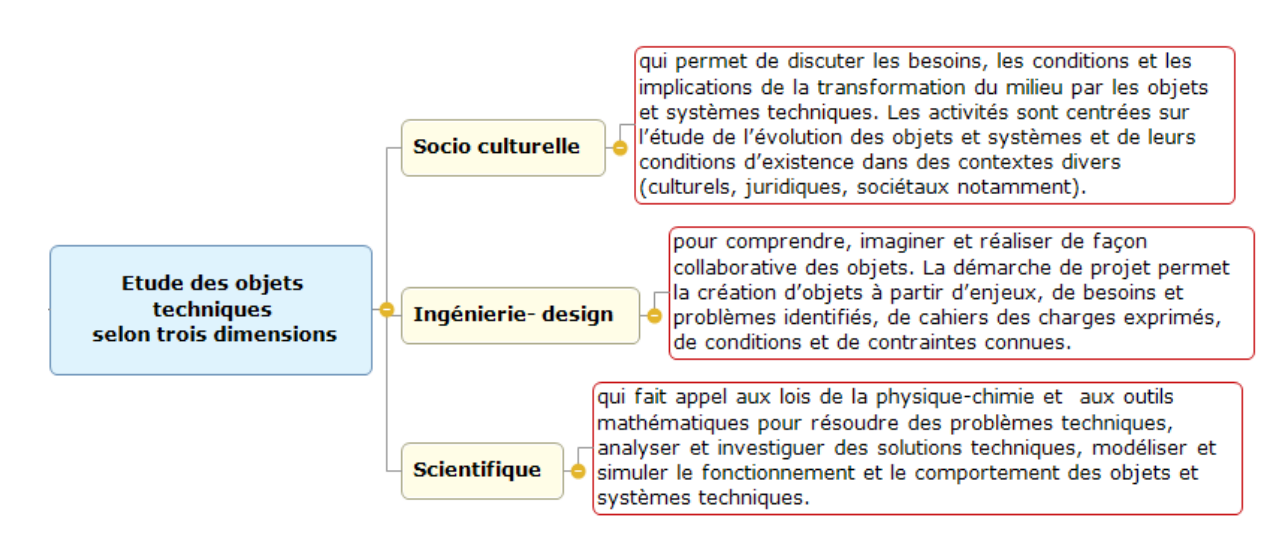

<span id="page-7-0"></span>**Domaines des objets et services étudiés en classe**

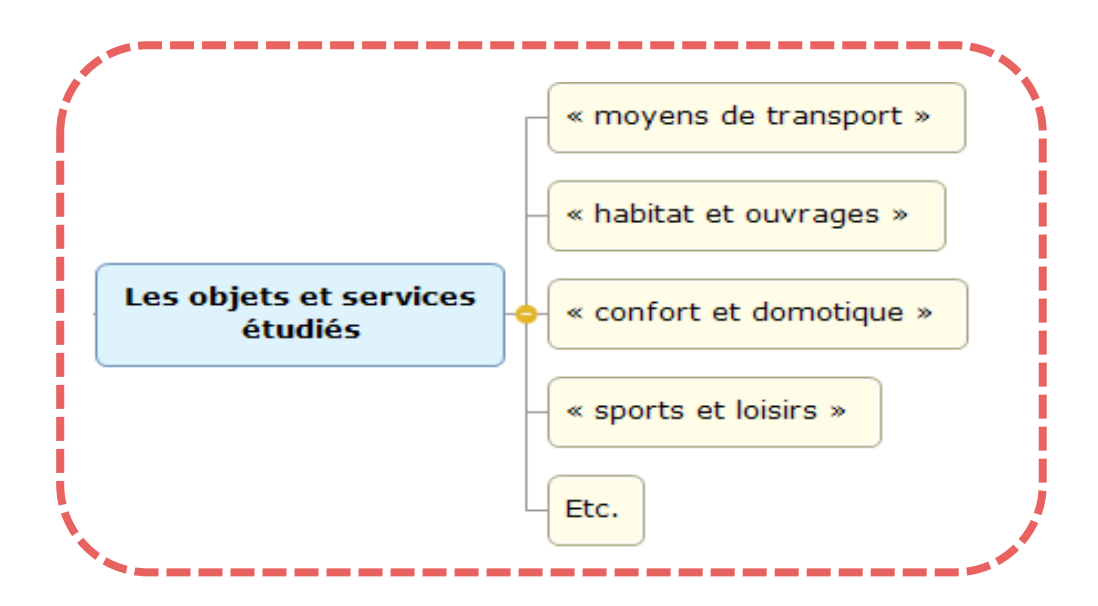

### <span id="page-7-1"></span>**S'informer sur les programmes :**

[Programmes](https://ent2d.ac-bordeaux.fr/disciplines/sti-college/wp-content/uploads/sites/63/2020/08/Programme2020_cycle_4_comparatif_technologie.pdf) de sciences et technologie Cycle 4 Compétences associées du socle commun : Décret no 2015-372 du 31 mars 2015 relatif au socle commun de [connaissances,](http://www.education.gouv.fr/pid25535/bulletin_officiel.html?cid_bo=87834) de [compétences](http://www.education.gouv.fr/pid25535/bulletin_officiel.html?cid_bo=87834) et de culture

#### <span id="page-7-2"></span>**Un programme avec trois thématiques et un enseignement sur l'informatique et la programmation**

Les objectifs de formation du cycle 4 en technologie s'organisent autour de trois grandes thématiques issues des trois dimensions précitées :

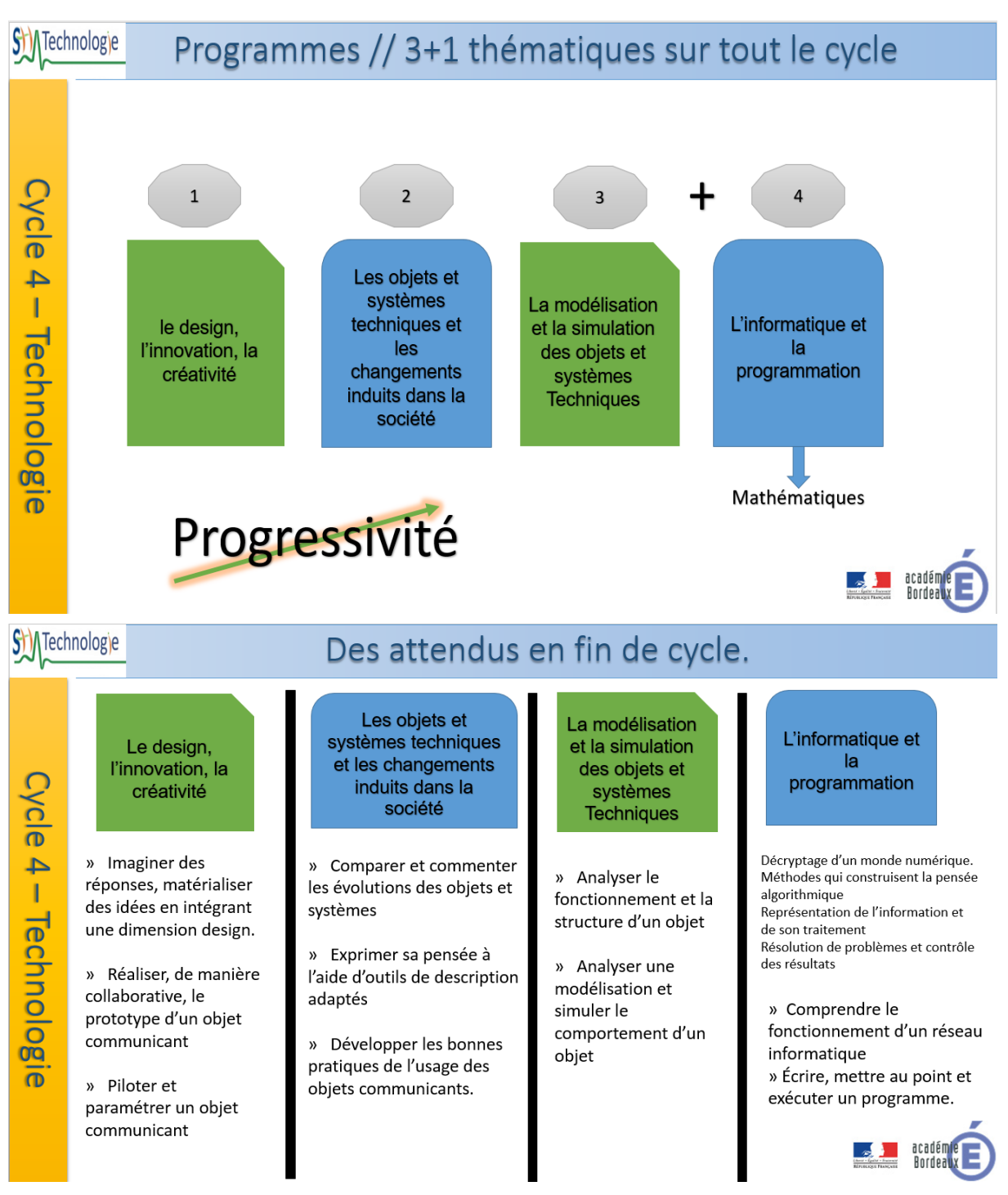

Ces trois thématiques doivent être abordées chaque année du cycle 4 car elles sont indissociables. Le programme de technologie, dans le prolongement du cycle 3, fait ainsi écho aux programmes de physique-chimie et de sciences de la vie et de la Terre et s'articule avec d'autres disciplines pour permettre aux élèves d'accéder à une vision élargie de la réalité.

En outre, un **enseignement d'informatique**, est dispensé à la fois dans le cadre des mathématiques et de la technologie.

Site dédié : [piloter](https://ent2d.ac-bordeaux.fr/disciplines/sti-college/category/piloter-des-robots/) et coder au cycle 4

# <span id="page-9-0"></span>**Organiser son enseignement sur le cycle 4 :**

### <span id="page-9-1"></span>**Ressources académiques :**

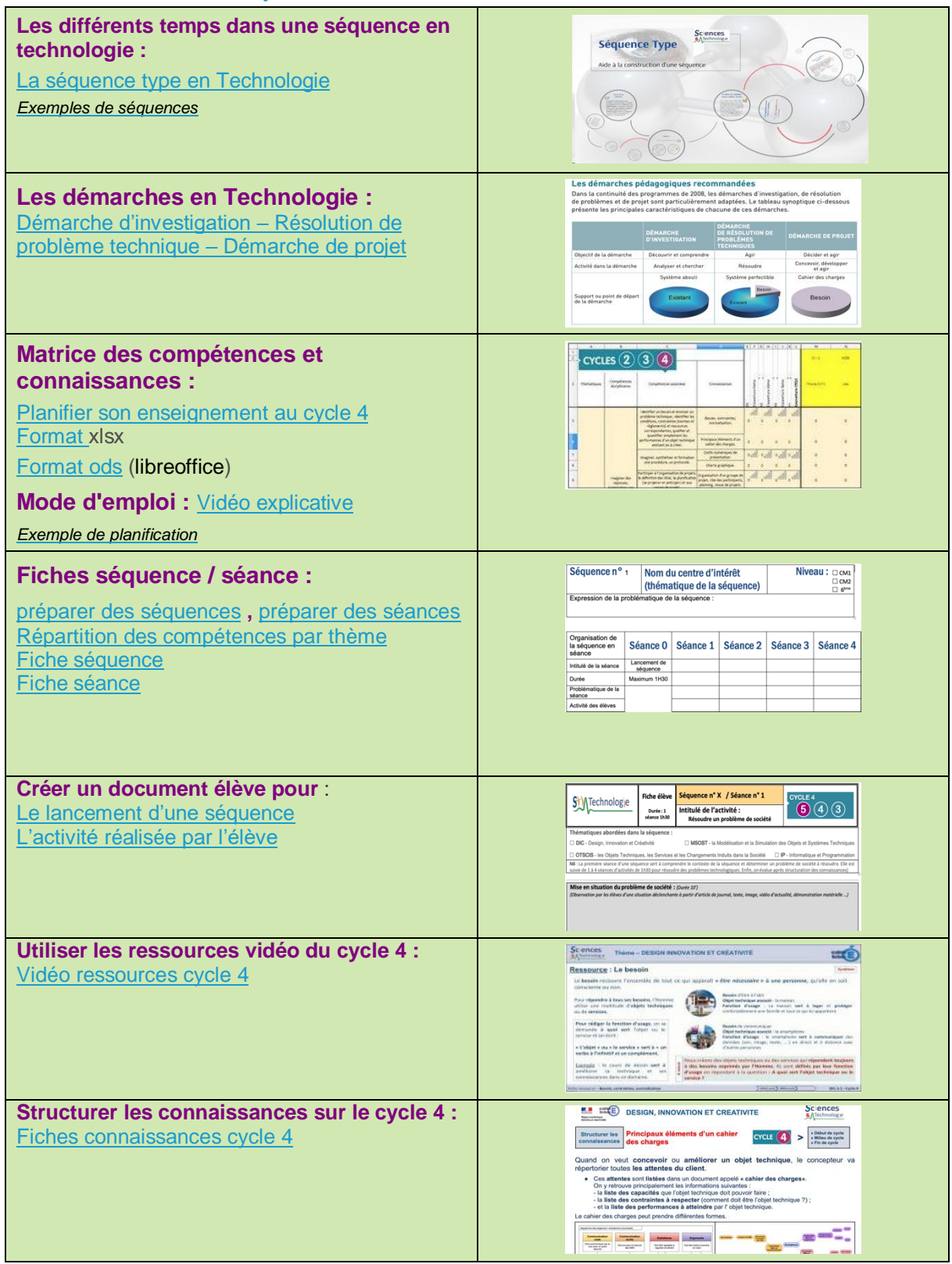

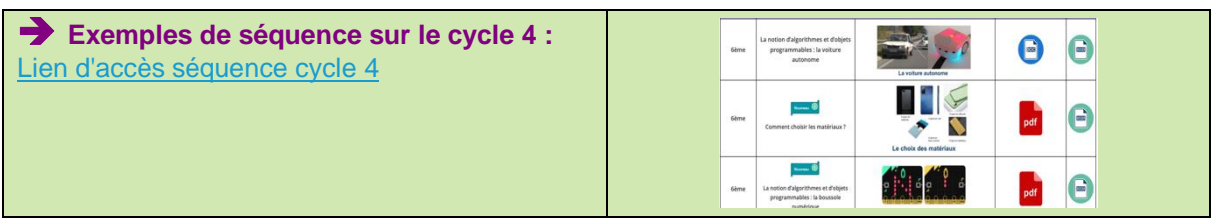

#### <span id="page-10-0"></span>**Ressources Eduscol :**

Guide [d'accompagnement](http://sti.ac-bordeaux.fr/techno/docsp2016/Guide_accompagnement.pdf)

Ressources [d'accompagnement](https://eduscol.education.fr/282/technologie-cycle-4#lien1) du programme de technologie au cycle 4

<span id="page-11-0"></span>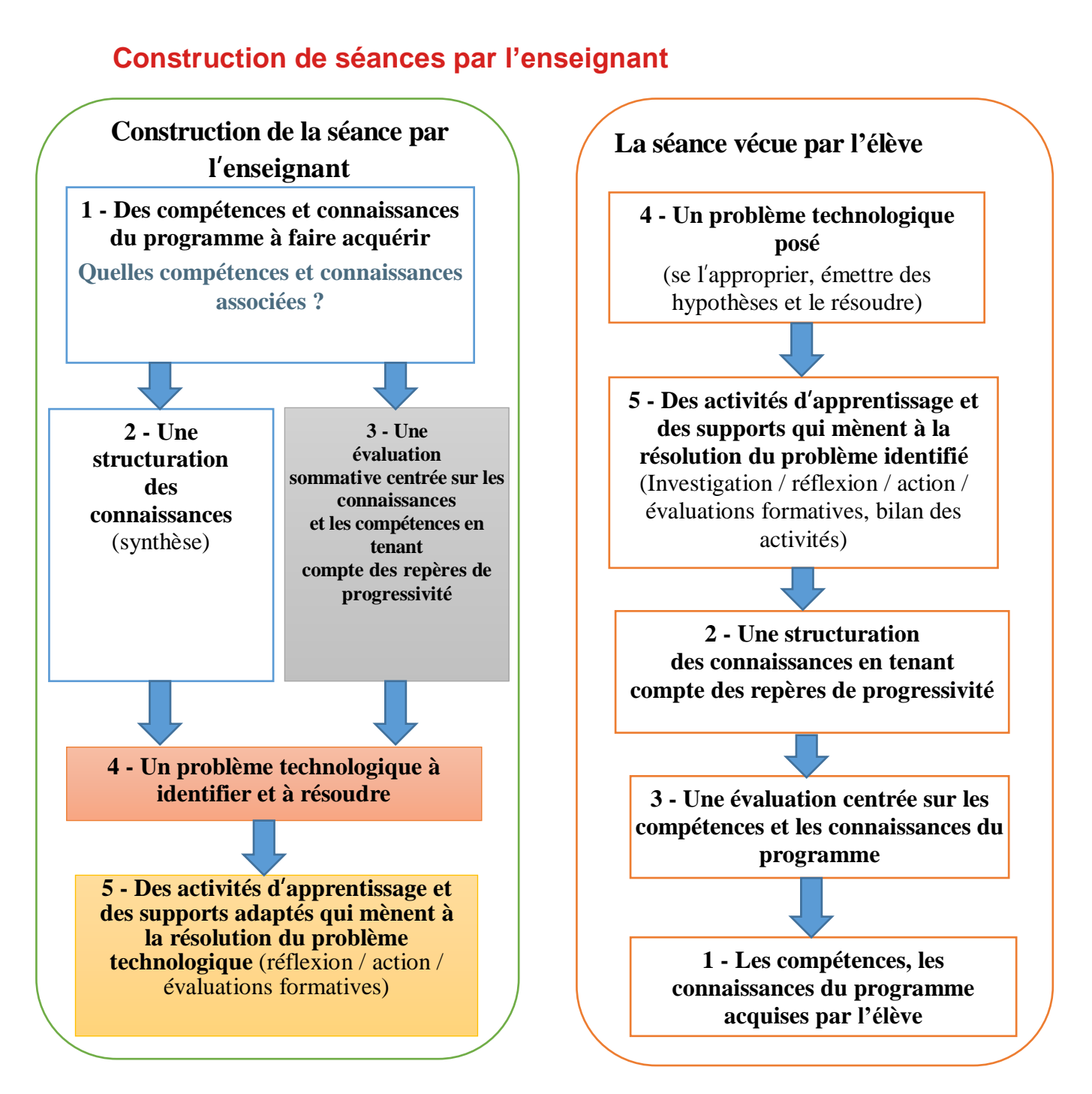

**Du point de vue de l'enseignant :** il est important de différencier la construction d'une séquence par l'enseignant et la façon de la présenter aux élèves. Nous voyons bien sur le synoptique ci-contre, que les programmes officiels déterminent le contenu de la séquence, et donc, de la fiche connaissances. Ce n'est qu'après avoir choisi les compétences et connaissances du programme à faire acquérir, que l'enseignant doit problématiser son cours puis construire ses activités !

**Du point de vue de l'élève :** pour l'élève, le fil d'Ariane, ne peut être autre chose que le support, le thème d'étude, l'objet développé… C'est parce qu'il résout une succession de problèmes qu'il accède à la connaissance. Ce sont ces connaissances qui sont synthétisées dans le document de structuration des connaissances que l'enseignant construira avec la classe ou distribuera à l'issue d'une séance ou d'une séquence. Ces activités sont, bien entendu, laissées à la convenance de chaque enseignant ainsi que les supports choisis en fonction des contraintes locales.

# <span id="page-12-0"></span>**Que faire la première séance, en début d'année scolaire ?**

Suivant les choix des équipes éducatives en place dans l'établissement, un premier temps sera réservé au rappel ou à la vérification des fournitures scolaires nécessaires en technologie et à l'organisation du classeur ou du cahier (prévoir un classeur type). Ensuite, en fonction du niveau de classe, plusieurs contenus de séances seront à réaliser.

À noter : **les activités et traces écrites élèves sont classées chronologiquement. Les thèmes sont destinés à classer les structurations des connaissances : voir les [fiches](https://ent2d.ac-bordeaux.fr/disciplines/sti-college/2019/02/22/structurer-les-connaissances-cycle-3-et-cycle-4/) [connaissances](https://ent2d.ac-bordeaux.fr/disciplines/sti-college/2019/02/22/structurer-les-connaissances-cycle-3-et-cycle-4/) disponibles sur le site académique**

Les idées ci-dessous peuvent toutefois être envisagées, en début d'année :

#### **En classe de 5 ème , 4 ème , 3 ème (cycle 4)**

Découverte de l'espace de technologie à travers des observations des locaux et du matériel présent dans la salle.

- Expliquer les nouveaux [programmes](https://ent2d.ac-bordeaux.fr/disciplines/sti-college/wp-content/uploads/sites/63/2020/08/Programme2020_cycle_4_comparatif_technologie.pdf) de technologie, les objets et services retenus par l'équipe pédagogique.
- Installer le rituel (voir page 15)
- Se situer (écrire son nom) sur un plan de la salle
- Activités informatiques : s'initier à l'accès du réseau de l'établissement (login, mot de passe, espaces personnel et partagé, ...), de l'ENT, aux espaces de stockage des ressources, à la remise de documents, … ou mettre à jour son espace personnel. Sur le réseau de l'établissement / ENT académiques
- Découvrir l'environnement du poste de travail (périphériques E/S, ...)
- Réaliser une page de garde pour le classeur, organiser les différents thèmes
- Réaliser une page de garde pour le classeur, organiser les différentes thématiques

**B** « Modèle de [classeur](https://ent2d.ac-bordeaux.fr/disciplines/sti-college/2019/02/22/organisation-du-classeur-eleve/) » :

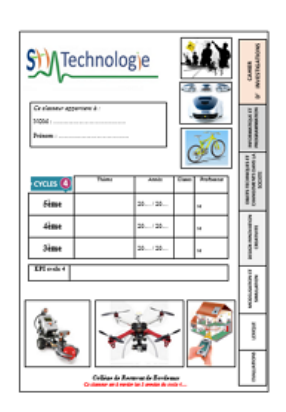

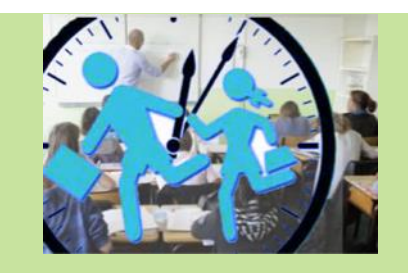

#### **Remarques :**

Pour les premières séances, il est important de prévoir un  $\frac{1}{2}$ **Consulter le secrétariat pour élèves et synthèse en fin de séance)**. **Les connexions se déroulent** les documents nécessaires, les consignes à donner pour **planning précis du déroulement du cours avec les différents temps (lancement, activités des Pour cela un** document avec le matériel et chacune des étapes de la séance de préparation ainsi que les résultats attendus sera établi, prévoyant avec précision les compétences et connaissances visées, le temps prévu.

Pour un remplacement ou une prise de fonction en cours d'année, il est important de prendre contact avec le professeur remplacé. Cela vous permettra de préparer une nouvelle activité en lien avec le sujet ou le thème en cours.

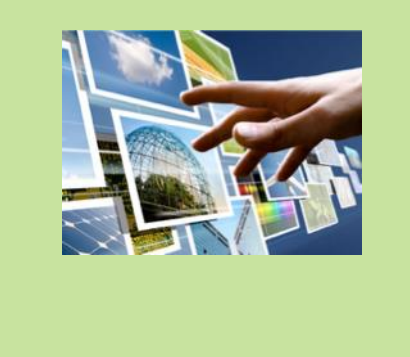

### **La structure de la séance est en général divisée ainsi :**

#### **1 — La présentation de la séance (5 à 10 min)**

Outre les tâches obligatoires (appel, vérification des absences de la séance précédente), **le professeur :**

- fait un rappel de l'activité précédente (en l'exposant ou en questionnant les élèves à l'écrit ou à l'oral),
- rappelle la **situation problème initiale**,
- situe la séance dans la séquence,
- présente le déroulement de la séance,
- met en œuvre une **démarche d'investigation** ou **démarche de résolution de problème technique** (si cela est pertinent),
- précise les consignes.

#### **2 — Mise en activité**

#### **Le professeur :**

- organise un espace de mise à disposition des ressources (fiches de poste, documentation technique, ...)
- attribue dans les situations de travail en groupe, des rôles aux élèves (responsables des documents, de la communication avec le professeur, du matériel, de la gestion du temps, ...).

#### **3 — Bilan (5 à 10 min)**

#### **Le professeur :**

- questionne les élèves sur les activités réalisées (*un rapporteur présente succinctement le travail qui a été effectué, les problèmes rencontrés...*),
- **structure un bilan des principales compétences et connaissances** acquises et en propose la formalisation (**trace écrite**)
- expose les activités qui seront réalisées la séance suivante,
- fait des remarques sur le fonctionnement et le comportement de chaque groupe, s'assure du rangement du matériel.

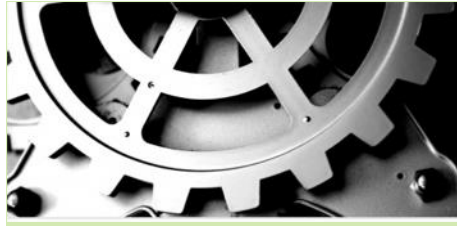

# **Les rituels**

Après une première séance «test», il est important de conserver tout au long de l'année scolaire, **des règles immuables**.

Elles seront pour certains élèves, un rempart au débordement comportemental, pour d'autres, une sécurisation. Les quelques conseils pratiques du chapitre «premiers contacts avec la classe» sont à appliquer à chaque séance.

Une séance peut se diviser en trois parties ci-contre :

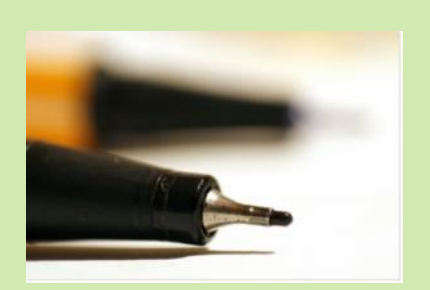

# <span id="page-14-0"></span>**L'évaluation des compétences**

« **S'il est possible d'évaluer sans former, il n'est pas envisageable de former sans évaluer** ». On distinguera plusieurs types d'évaluations :

**L'évaluation diagnostique**, permettra de positionner les acquis de l'apprenant en début d'année ou lors de la prise en charge de la classe.

**L'évaluation formative**, en cours d'apprentissage pour informer et positionner l'apprenant sur les compétences à acquérir. Elle sera constructive et permettra de mesurer les progrès de l'apprenant. Elle sera commentée par une appréciation orale ou écrite.

**L'évaluation sommative** en fin d'apprentissage. Elle positionne les acquis des élèves (connaissances, capacités) et se traduit par une note comptabilisée dans la moyenne trimestrielle.

**L'évaluation certificative** obtenue à l'occasion d'un examen ou d'une évaluation de fin de cycle.

Ressources disponibles sur le site académique :

[Evaluer](https://ent2d.ac-bordeaux.fr/disciplines/sti-college/category/evaluer-les-competences/) les compétences :

- [Compétence](https://ent2d.ac-bordeaux.fr/disciplines/sti-college/2019/02/22/evaluer-les-competences/) et types d'évaluation
- Evaluer les [compétences](https://ent2d.ac-bordeaux.fr/disciplines/sti-college/2019/02/22/evaluer-les-competences-du-cycle-4/) au cycle 4
- Outil [d'automatisation](http://www.sti-ac-bordeaux.fr/sites/evaluer-college/) pour réaliser une évaluation
- [Descripteurs](https://ent2d.ac-bordeaux.fr/disciplines/sti-college/wp-content/uploads/sites/63/2023/03/Criteres-devaluation-Technologie-Cycle-4-032023.xlsx) au Cycle 4
- Exemples [d'évaluation](http://sti.ac-bordeaux.fr/techno/epc_technologie/Evaluation-C4-5eme-Habitat-Conteneur-OTSCIS-21-FE1_Croquis.pdf)
- Banque d'évaluations mutualisées au [cycle](https://ent2d.ac-bordeaux.fr/disciplines/sti-college/2019/02/21/banque-devaluations-mutualisee-cycle-4/) 4
- [Evaluation](https://ent2d.ac-bordeaux.fr/disciplines/sti-college/2019/02/22/evaluer-des-groupes-2/) des groupes
- [DNB](https://ent2d.ac-bordeaux.fr/disciplines/sti-college/2019/02/22/dnb-diplome-national-du-brevet-2/)
- Livret [d'évaluation](https://ent2d.ac-bordeaux.fr/disciplines/sti-college/2019/02/22/livret-scolaire-unique/)

# <span id="page-14-1"></span>**Le socle commun de connaissances et de compétences et de culture**

#### Les cinq domaines du socle commun :

- les langages pour penser et communiquer ;
- les méthodes et outils pour apprendre ;
- la formation de la personne et du citoyen ;
- les systèmes naturels et les systèmes techniques ;
- les représentations du monde et l'activité humaine**.**

L'organisation des apprentissages, les moyens d'accès à l'information et à la documentation, les langages numériques, la conduite de projets individuels et collectifs, sont identifiés comme devant faire l'objet d'un enseignement explicite.

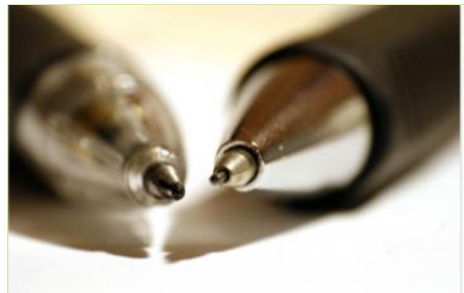

Le socle commun s'articulera en cinq domaines de formation définissant les connaissances et les compétences qui doivent être acquises à l'issue de la scolarité obligatoire**.**

#### Pages dédiées :

- Le socle [commun](http://eduscol.education.fr/cid86943/le-socle-commun.html)
- Modalités [d'évaluation](http://eduscol.education.fr/cid103780/modalites-d-evaluation-des-acquis-scolaires-des-eleves-rentree-2016.html) des acquis [scolaires](http://eduscol.education.fr/cid103780/modalites-d-evaluation-des-acquis-scolaires-des-eleves-rentree-2016.html) des élèves - [Rentrée](http://eduscol.education.fr/cid103780/modalites-d-evaluation-des-acquis-scolaires-des-eleves-rentree-2016.html) [2016](http://eduscol.education.fr/cid103780/modalites-d-evaluation-des-acquis-scolaires-des-eleves-rentree-2016.html)
- [Principes](https://eduscol.education.fr/document/14089/download) d'action pour [évaluer](https://eduscol.education.fr/document/14089/download) les acquis des [élèves](https://eduscol.education.fr/document/14089/download)
- **Evaluer la [maîtrise](https://eduscol.education.fr/document/14092/download) du** socle [commun](https://eduscol.education.fr/document/14092/download) du cycle 2 au [cycle](https://eduscol.education.fr/document/14092/download) 4
- Le livret [scolaire](http://eduscol.education.fr/cid104511/le-livret-scolaire.html)
- Des [bulletins](http://eduscol.education.fr/cid103747/des-bulletins-aux-bilans.html) aux bilans

# <span id="page-15-0"></span>**Le DNB :**

Une épreuve écrire « sciences expérimentales et de technologie (1 heure) ».

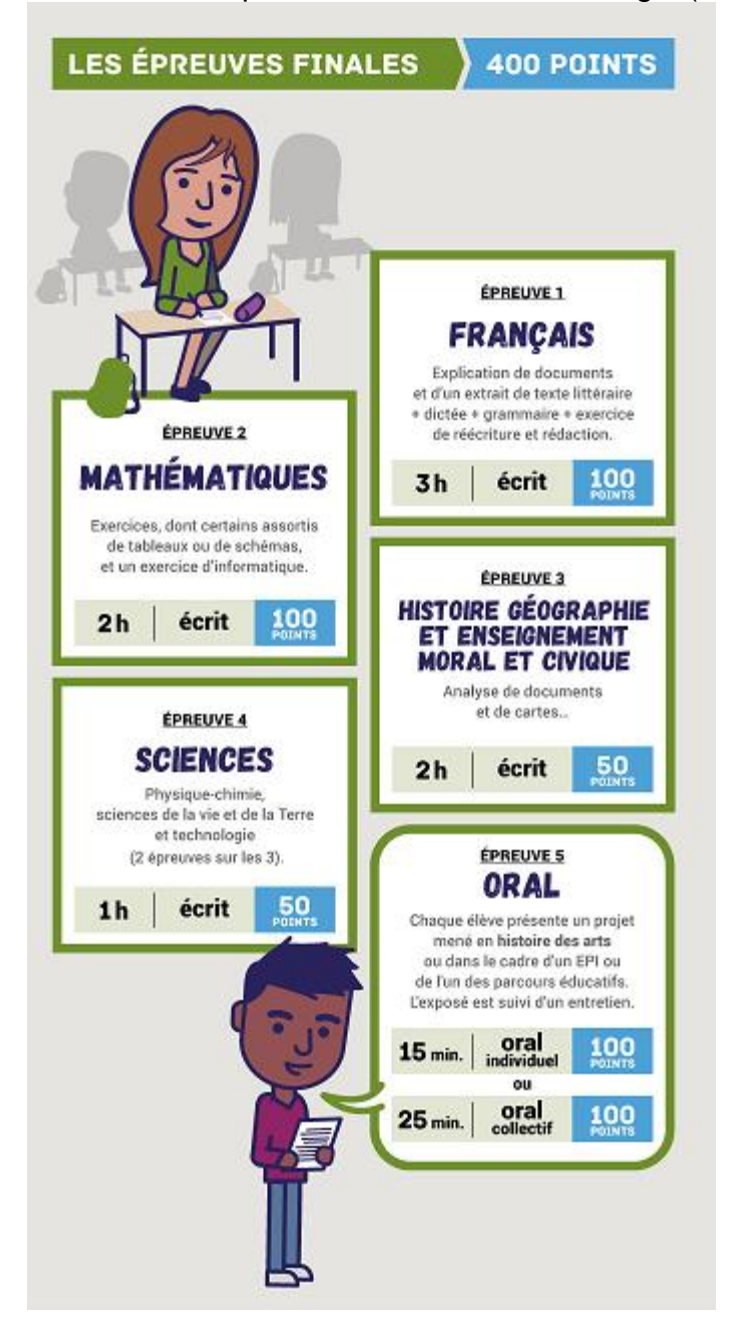

<span id="page-15-2"></span><span id="page-15-1"></span>**Les nouvelles modalités [d'attribution](http://eduscol.education.fr/cid98239/dnb-2017.html) Sujets zéro et les [annales](http://eduscol.education.fr/cid60618/preparer-le-dnb-avec-les-sujets-zero-et-les-annales.html)** Banque [d'évaluations](https://ent2d.ac-bordeaux.fr/disciplines/sti-college/2019/02/21/banque-devaluations-mutualisee-cycle-4/) mutualisées : exemples de brevet blanc

# <span id="page-16-0"></span>**3ème Prépa-métiers**

Depuis la rentrée 2019, les classes de "3e prépa professionnelle" évoluent pour devenir des "3e [prépa-métiers"](https://www.education.gouv.fr/se-former-par-l-apprentissage-2216). Dans le cadre du parcours avenir, "d'accompagner vers la réussite scolaire des élèves prêts à se remobiliser pour la construction de leur projet personnel de poursuite d'études dans les différentes voies de formation".

Cette intégration en 3<sup>e</sup> prépa-métiers permet de découvrir la voie professionnelle, de renforcer son projet d'orientation et d'apprendre les bases communes à chaque diplôme.

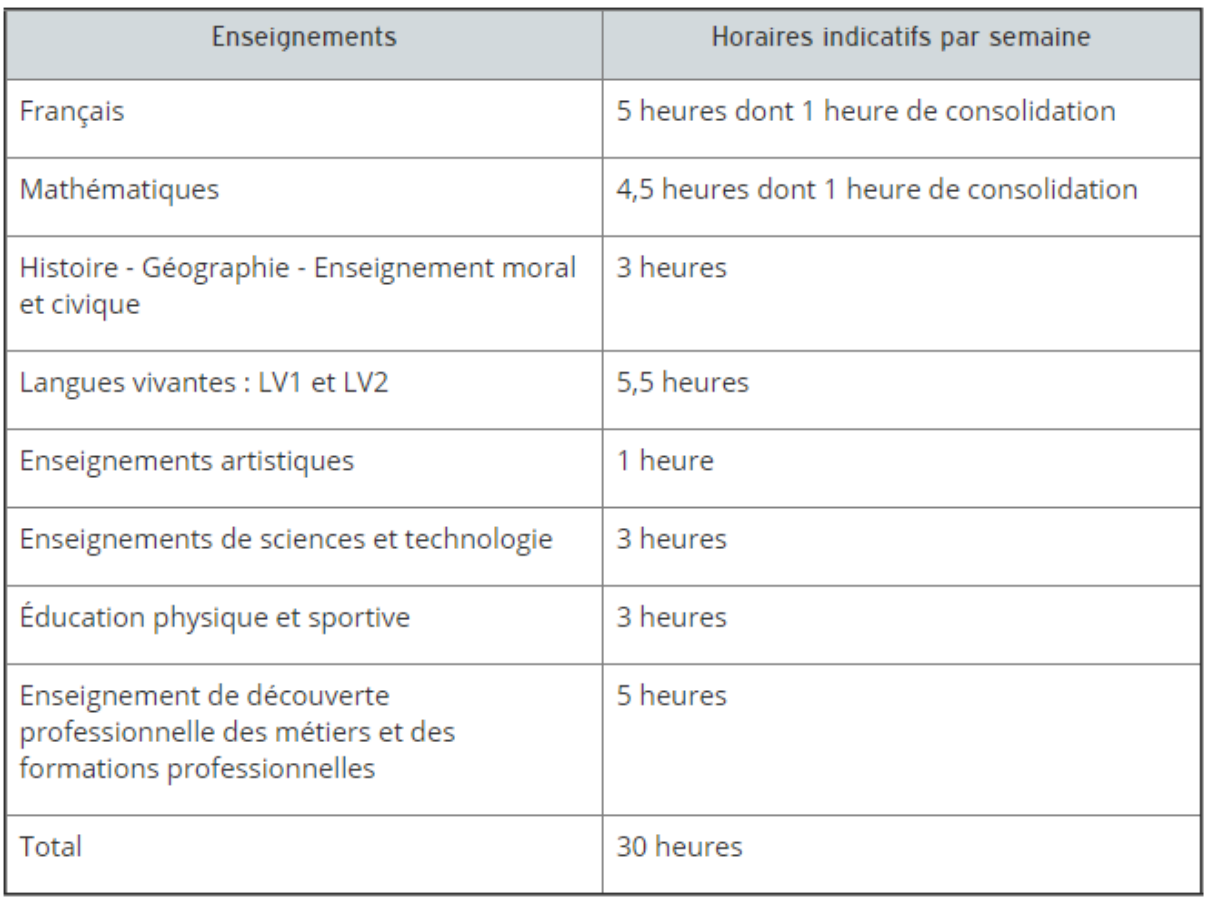

### Site [dédié](https://eduscol.education.fr/628/la-classe-de-troisieme-dite-prepa-metiers) : 3<sup>ème</sup> prépa-métiers

# <span id="page-17-0"></span>**Organisation du laboratoire**

![](_page_17_Picture_1.jpeg)

![](_page_17_Figure_2.jpeg)

### **Guide d'équipements** :

Ce guide précise en particulier :

les caractéristiques des locaux à construire ou à restructurer,

 les équipements nécessaires et une estimation du budget qu'il faut associer à la création d'un laboratoire de technologie.

Il s'adresse aussi aux responsables pédagogiques. Il leur permettra, en relation avec les instances Rectorales et Départementales, de mieux définir leurs besoins en équipement en parfaite cohérence avec les objectifs pédagogiques des programmes.

Ce guide présente donc des informations, conseils techniques et pédagogiques que chacun pourra adapter aux situations locales.

Guide de [l'équipement](https://ent2d.ac-bordeaux.fr/disciplines/sti-college/2019/02/22/guide-dequipement-du-college/) du laboratoire de Technologie

![](_page_18_Picture_7.jpeg)

# <span id="page-19-0"></span>**Ressources pédagogiques**

#### <span id="page-19-1"></span>**Des ressources académiques :**

Sur le site de l'académie SII-BORDEAUX**,** vous retrouverez tous les **textes officiels**, des **ressources pédagogiques**, des **informations sur les équipements**, ... répartis dans différents menus : [http://sti.ac-bordeaux.fr](http://sti.ac-bordeaux.fr/)

Vous retrouverez toutes les actualités liées à la Technologie au collège dans les trois rubriques suivantes : actualités pédagogiques et institutionnelles, les événements dans l'académie (concours, …) et les actualités liées au numérique.

![](_page_19_Picture_4.jpeg)

#### <span id="page-19-2"></span>**Des ressources nationales :**

#### Eduscol :

· [Cycle](http://eduscol.education.fr/pid34185/cycle-4.html) 4

Réseau National de Ressources Technologie au collège : [http://ww2.ac](http://ww2.ac-poitiers.fr/techno-si/spip.php?site11)[poitiers.fr/techno-si/spip.php?site11](http://ww2.ac-poitiers.fr/techno-si/spip.php?site11)

Edu'bases Technologie en collège : banque de données de ressources. <https://edubase.eduscol.education.fr/recherche?q=technologie>

**Une seule adresse et vous accédez à toutes les ressources :** [http://sti.ac-bordeaux.fr](http://sti.ac-bordeaux.fr/)

![](_page_19_Picture_11.jpeg)

**PORTAIL SII BORDEAUX** 

#### **Les réunions au sein de la ZAP :**

Chaque coordonnateur organisera des réunions dont l'objectif principal est de mettre en commun et de mutualiser les projets, de relayer les informations de/vers les collèges de sa ZAP et d'organiser localement les actions de formation. [Liste](https://ent2d.ac-bordeaux.fr/disciplines/sti-college/les-27-zones-danimation-pedagogique/) des

[coordonnateurs](https://ent2d.ac-bordeaux.fr/disciplines/sti-college/les-27-zones-danimation-pedagogique/) de ZAP

# <span id="page-20-0"></span>**Les zones d'animations pédagogiques (ZAP) :**

Vous trouverez toute l'aide nécessaire auprès des coordonnateurs de votre zone d'animations pédagogiques (ZAP) dont toutes les références se trouvent sur le site académique. Les missions des professeurs coordonnateurs sont de :

- Relayer les informations de/vers les collèges de sa ZAP
- Aider au choix des équipements
- Organiser localement les actions de formation
- Animer ou co-animer des actions de formation
- Établir des relations avec les lycées techniques ou professionnels de la ZAP

 Accompagner les professeurs contractuels en tant que professeur visiteur et tuteur.

### <span id="page-20-1"></span>**Des personnes ressources**

**Les collègues de Technologie** de l'établissement : informations sur les projets aux différents niveaux de classe, sur le matériel, l'achat de fournitures, ...

**Le coordonnateur de ZAP** (Zone d'Activités Pédagogiques) : [Liste](https://ent2d.ac-bordeaux.fr/disciplines/sti-college/les-27-zones-danimation-pedagogique/) des [coordonnateurs](https://ent2d.ac-bordeaux.fr/disciplines/sti-college/les-27-zones-danimation-pedagogique/) de l'Académie

**Le tuteur :** Afin de vous aider dans l'exercice de ce nouveau métier ou pour enseigner une discipline nouvelle, le Chef d'établissement et l'Inspection Pédagogique Régionale peuvent vous proposer un tutorat. Vous aurez ainsi à assister à certains cours de votre tuteur et il sera votre conseiller, pour l'élaboration des premières séances, des évaluations... Des objectifs de travail et un planning sont à établir sur la fiche bilan.

# <span id="page-20-2"></span>**Des projets académiques :**

De [nombreux](https://ent2d.ac-bordeaux.fr/disciplines/sti-college/category/concours/) concours sont organisés au sein de l'académie de Bordeaux.

![](_page_20_Picture_14.jpeg)

[Concours](https://ent2d.ac-bordeaux.fr/disciplines/sti-college/2018/01/21/drones/) : [drone](https://ent2d.ac-bordeaux.fr/disciplines/sti-college/2018/01/21/drones/)

![](_page_20_Picture_16.jpeg)

[Concours](https://ent2d.ac-bordeaux.fr/disciplines/sti-college/2021/03/25/robocup-junior-open-academique-robot-makers-day/) : [Robocup](https://ent2d.ac-bordeaux.fr/disciplines/sti-college/2021/03/25/robocup-junior-open-academique-robot-makers-day/) **[Junior](https://ent2d.ac-bordeaux.fr/disciplines/sti-college/2021/03/25/robocup-junior-open-academique-robot-makers-day/)** 

![](_page_20_Picture_18.jpeg)

[Concours](https://ent2d.ac-bordeaux.fr/disciplines/sti-college/2021/03/24/cree-ton-jeu-video/) : [Crée](https://ent2d.ac-bordeaux.fr/disciplines/sti-college/2021/03/24/cree-ton-jeu-video/) ton jeu [vidéo](https://ent2d.ac-bordeaux.fr/disciplines/sti-college/2021/03/24/cree-ton-jeu-video/) !

# <span id="page-21-0"></span>**Inspection**

En cas de visite d'inspection, se conformer aux préconisations envoyées par l'inspecteur.

<span id="page-21-1"></span>**Protocole d'inspection :**

#### **La séquence observée** :

Au cours de cette séquence, les ressources suivantes : Une copie sera remise sous forme d'un « mini dossier »

- La progression pédagogique sur le cycle 4, la préparation de la séquence et de la séance observées
- L'ensemble des ressources mises à la disposition de l'élève
- Exemples de copies d'élèves corrigées

#### **Seront accessibles :**

- Le cahier de texte de la classe concernée
- Quelques exemplaires de cahiers d'élèves
- Le carnet de notes
- Le prototype de la réalisation et les différents systèmes didactiques.

Ainsi que tout document que le professeur jugera utile de présenter.

**Remarque** : on aura pris soin d'aménager, de préférence au fond de la salle de classe, un poste de travail, alliant discrétion et facilité d'accès aux ressources pré citées.

#### **L'entretien**

Il se structure à partir des missions de l'enseignant telles que les précise Le référentiel des compétences professionnelles des métiers du professorat et de l'éducation (réf. : arrêté du 01/07/2013 - BOEN n° 30 du 25 juillet 2013)

Il doit également être mis à profit par l'enseignant pour évoquer son (ses) projet(s) professionnel(s) et échanger sur les conditions de sa (leur) réalisation.

Instant privilégié, l'entretien doit se dérouler dans un lieu adapté à un échange construit dans la discrétion et le calme. (La salle de technologie peut parfaitement convenir si elle est disponible.)

![](_page_21_Picture_19.jpeg)

**Une copie sera remise sous forme d'un « mini dossier » qui sera conservé par l'inspecteur, il doit contenir :**

La progression pédagogique et la préparation de la séquence observée

L'ensemble des ressources mises à la disposition de l'élève

Quelques exemples de de copies d'élèves corrigées qui donnent une idée sur l'échelle de notation pratiquée.

Tout document jugé utile

Une copie numérique est aussi possible.

![](_page_21_Picture_26.jpeg)

# <span id="page-22-0"></span>**La formation continue (professeurs titulaires et contractuels)**

L'école académique de la formation continue : [https://portail.ac](https://portail.ac-bordeaux.fr/in/eafc/)[bordeaux.fr/in/eafc/](https://portail.ac-bordeaux.fr/in/eafc/)

Portail d'accès pour les formations : SOFIA [2022-2023](https://portailrh.ac-bordeaux.fr/sofia/site/selectpaf)

Offre de formation 2022-23 : Information et inscription : <http://www.maisons-pour-la-science.org/aquitaine>

Se préparer aux concours : [Préparer](https://www.devenirenseignant.gouv.fr/pid33988/enseigner-dans-un-lycee-technologique-le-capet.html) le CAPET Préparer le troisième [concours](https://www.devenirenseignant.gouv.fr/cid98603/les-epreuves-du-troisieme-concours-du-capet-et-du-cafep-capet-section-sciences-industrielles-de-l-ingenieur.html) du CAPET

**Académie de Bordeaux** Inspection Pédagogique Régionale Technologie Sciences Industrielles de l'Ingénieur

![](_page_22_Picture_6.jpeg)

<https://twitter.com/SiiBordeaux>

# **Formation à distance**

Des parcours de formation hybride sur la plateforme m@gistère vous sont proposés et parfois en autoinscription. Rendez-vous sur la plateforme [Arena](https://portailrh.ac-bordeaux.fr/arenb) « connexion avec vos identifiants de votre boite mail académique ».

Les inscriptions se font en début d'année scolaire et au mois de janvier selon le calendrier prévu pour l'inscription au Plan Académique de Formation (PAF).

Des stages à public désigné : ce sont des journées à caractère institutionnel comme les journées d'information sur les nouveaux programmes.